#### **Automatic Memory Management**

# CS143 Lecture 17

Instructor: Fredrik Kjolstad Slide design by Prof. Alex Aiken, with modifications

1

### **Lecture Outine**

- Why Automatic Memory Management?
- Garbage Collection
- Three Techniques
	- Mark and Sweep
	- Stop and Copy
	- Reference Counting

## **Why Automatic Memory Management?**

- Storage management is still a hard problem in modern programming
- C and C++ programs have many storage bugs
	- forgetting to free unused memory
	- dereferencing a dangling pointer
	- overwriting parts of a data structure by accident
	- and so on...
- Storage bugs are hard to find
	- a bug can lead to a visible effect far away in time and program text from the source

## **Type Safety and Memory Management**

- Can types prevent errors in programs with manual allocation and deallocation of memory?
	- some fancy type systems (linear types) were designed for this purpose but they complicate programming significantly
- Currently, if you want type safety then you must use automatic memory management

## **Automatic Memory Management**

- This is an old problem: – studied since the 1950s for LISP
- There are well-known techniques for completely automatic memory management
- Became mainstream with the popularity of Java

### **The Basic Idea**

- When an object is created, unused space is automatically allocated
	- In Cool, new objects are created by new X
- After a while there is no more unused space
- Some space is occupied by objects that will never be used again
	- This space can be freed to be reused later

## **The Basic Idea (Cont.)**

- How can we tell whether an object will "never be used again"?
	- in general, impossible to tell
	- we will use heuristics
- Observation: a program can use only the objects that it can find:

let  $x : A \leftarrow new A in \{ x \leftarrow y; ... \}$ 

– After  $x \leftarrow y$  there is no way to access the newly allocated object

## **Garbage**

- An object x is reachable if and only if:
	- a register contains a pointer to  $x$ , or
	- $-$  another reachable object y contains a pointer to  $x$
- You can find all reachable objects by starting from registers and following all the pointers
- An unreachable object can never be used – such objects are garbage

# **Reachability is an Approximation**

• Consider the program:

```
main() \{x \leftarrow new A;
    foo()
}
```
- The A object is dead when calling foo and will never be used.
- But it will not be garbage collected until the program terminates

## **Tracing Reachable Values in Coolc**

- In coolc, the only registers are the accumulator and the stack pointer
- The accumulator
	- points to an object
	- and this object may point to other objects, etc.
- The stack pointer is more complex
	- each stack frame contains pointers (e.g., method parameters)
	- the stack frames also contain non-pointers (e.g., return address)
	- if we know the layout of the frames we can find the pointers in them

## **A Simple Example**

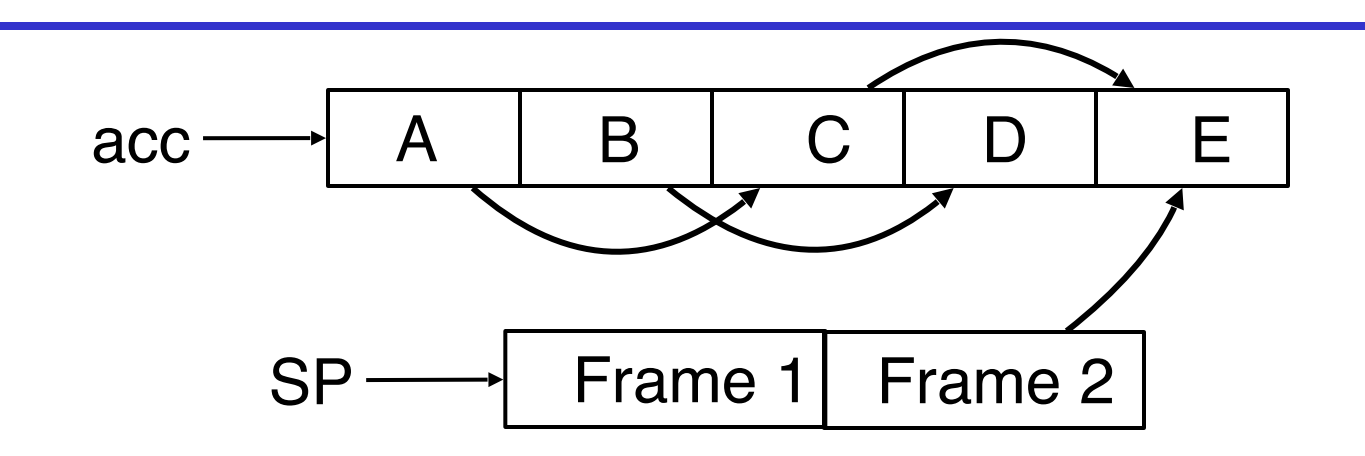

- In Coolc we start tracing from acc and stack – These are the roots
- Note B and D are unreachable from acc and stack
	- Thus we can reuse their storage

## **Elements of Garbage Collection**

- Every garbage collection scheme has the following steps
	- 1. Allocate space as needed for new objects
	- 2. When space runs out:
		- a) Compute what objects might be used again (generally by tracing objects reachable from a set of "root" registers)
		- b) Free the space used by objects not found in (a)
- Some strategies perform garbage collection before the space actually runs out

### **Mark and Sweep**

- When memory runs out, GC executes two phases
	- the mark phase: traces reachable objects
	- the sweep phase: collects garbage objects
- Every object has an extra bit: the mark bit
	- reserved for memory management
	- initially the mark bit is 0
	- set to 1 for the reachable objects in the mark phase

#### **The Mark Phase**

```
let todo = { all roots }
while todo \neq \emptyset do
    pick v \in todo
    \text{todo} \leftarrow \text{todo} - \{ v \}if mark(v) = 0 then (* v is unmarked yet *)mark(v) \leftarrow 1let v_1,...,v_n be the pointers contained in v
       todo ← todo \cup {V_1,...,V_n}
    fi
od
```
### **The Sweep Phase**

- The sweep phase scans the heap looking for objects with mark bit 0
	- these objects were not visited in the mark phase
	- they are garbage
- Any such object is added to the free list
- The objects with a mark bit 1 have their mark bit reset to 0

## **The Sweep Phase (Cont.)**

```
(* sizeof(p) is the size of block starting at p^*)
p \leftarrow bottom of heap
while p < top of heap do
  if mark(p) = 1 then
     mark(p) \leftarrow 0 else
      add block p...(p+sizeof(p)-1) to freelist
   fi
  p \leftarrow p + \text{sized}(p)od
```
#### **Mark and Sweep Example**

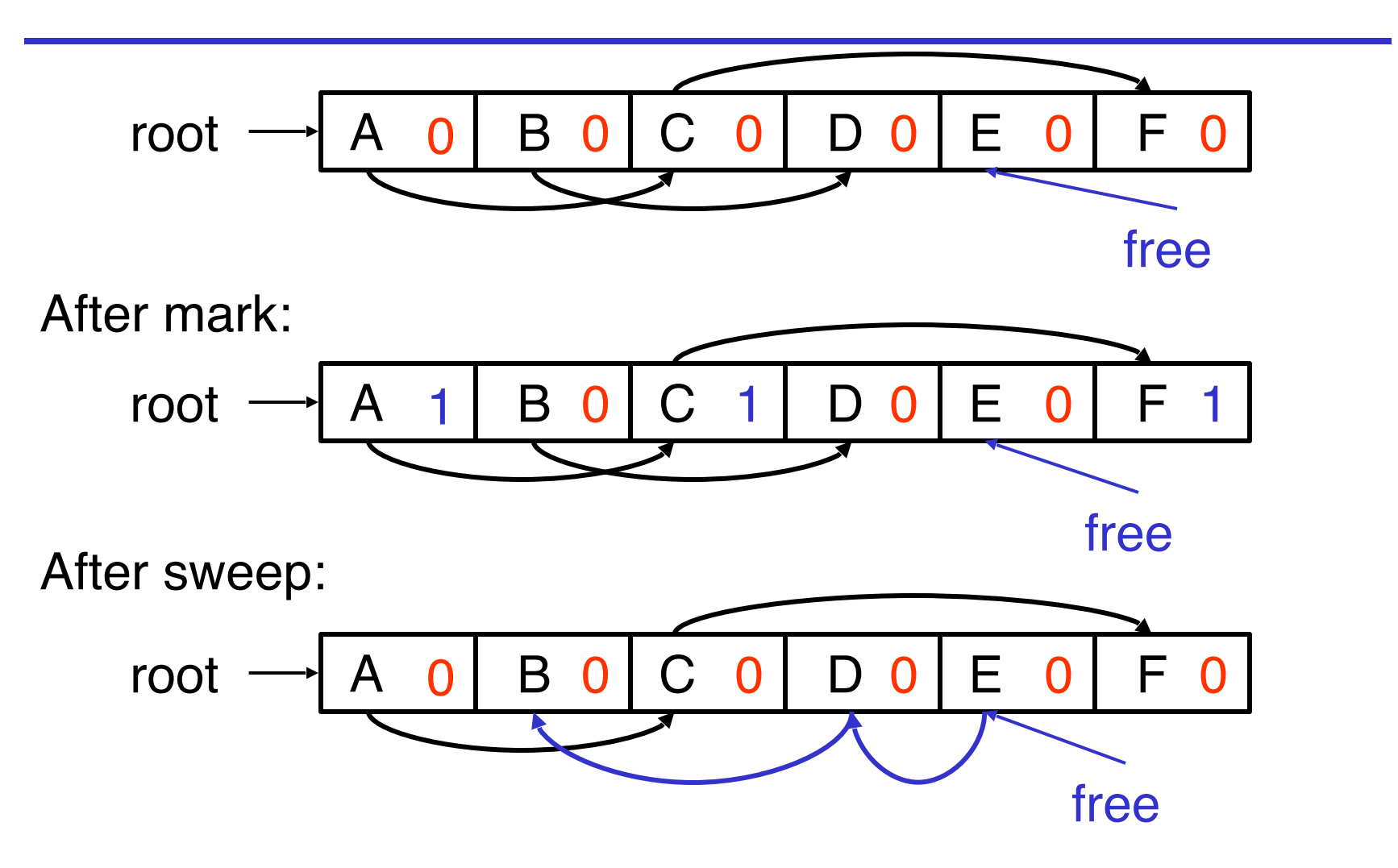

### **Details**

- While conceptually simple, this algorithm has a number of tricky details
	- typical of GC algorithms
- A serious problem with the mark phase
	- it is invoked when we are out of space
	- yet it needs space to construct the todo list
	- the size of the todo list is unbounded so we cannot reserve space for it a priori
- The todo list is used as an auxiliary data structure to perform the reachability analysis
- There is a trick that allows the auxiliary data to be stored in the objects themselves
	- pointer reversal: when a pointer is followed it is reversed to point to its parent
- Similarly, the free list is stored in the free objects themselves

### **Evaluation of Mark and Sweep**

- Space for a new object is allocated from the free list
	- a block large enough is picked
	- an area of the necessary size is allocated from it
	- the left-over is put back in the free list
- Mark and sweep can fragment the memory
- Advantage: objects are not moved during GC
	- no need to update the pointers to objects
	- works for languages like C and C++

## **Another Technique: Stop and Copy**

- Memory is organized into two areas
	- old space: used for allocation
	- new space: used as a reserve for GC

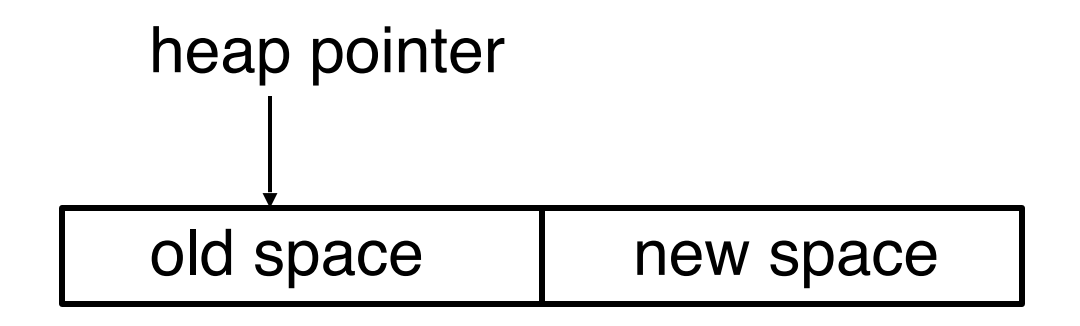

- The heap pointer points to the next free word in the old space
	- allocation just advances the heap pointer

## **Stop and Copy Garbage Collection**

- Starts when the old space is full
- Copies all reachable objects from old space into new space
	- garbage is left behind
	- after the copy phase the new space uses less space than the old one before the collection
- After the copy the roles of the old and new spaces are reversed and the program resumes

### **Example of Stop and Copy Garbage Collection**

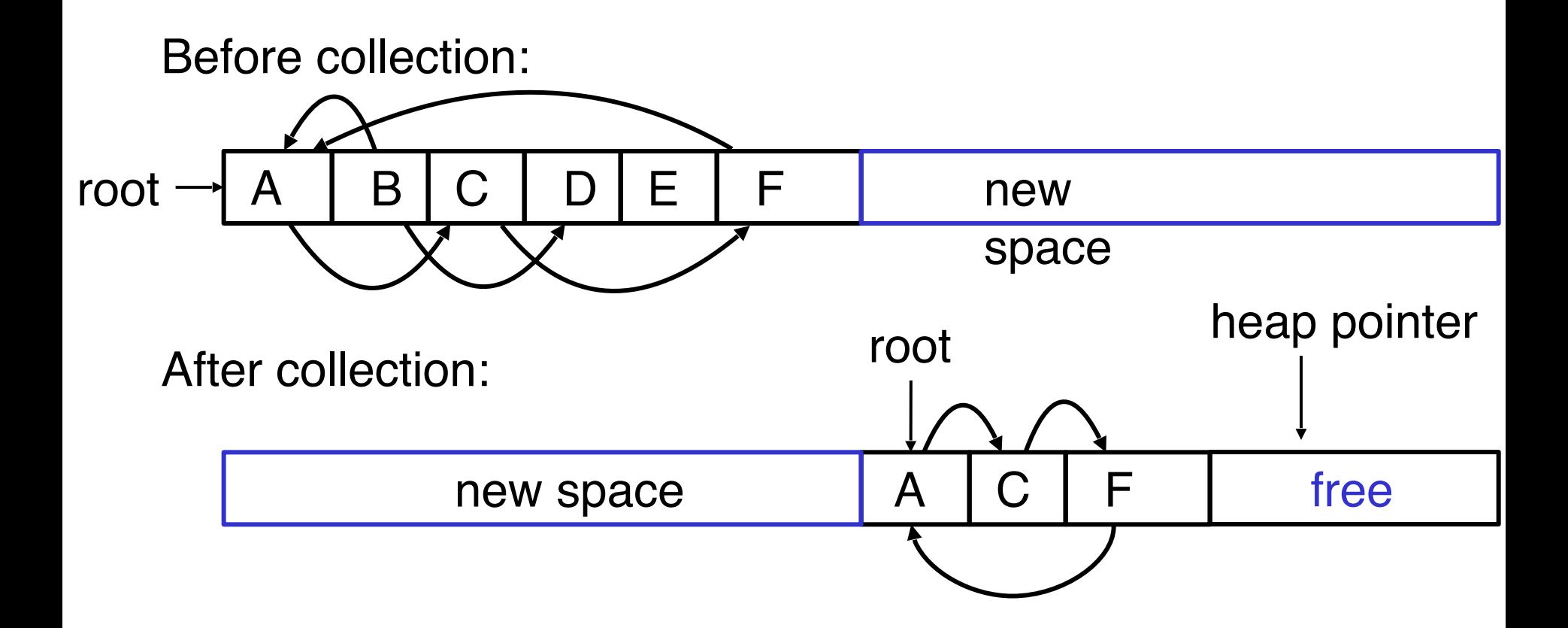

## **Implementation of Stop and Copy**

- We need to find all the reachable objects, as for mark and sweep
- As we find a reachable object we copy it into the new space
	- And we have to fix ALL pointers pointing to it!
- As we copy an object we store in the old copy a forwarding pointer to the new copy
	- when we later reach an object with a forwarding pointer we know it was already copied

## **Implementation of Stop and Copy (Cont.)**

- We still have the issue of how to implement the traversal without using extra space
- The following trick solves the problem: – partition the new space in three contiguous regions

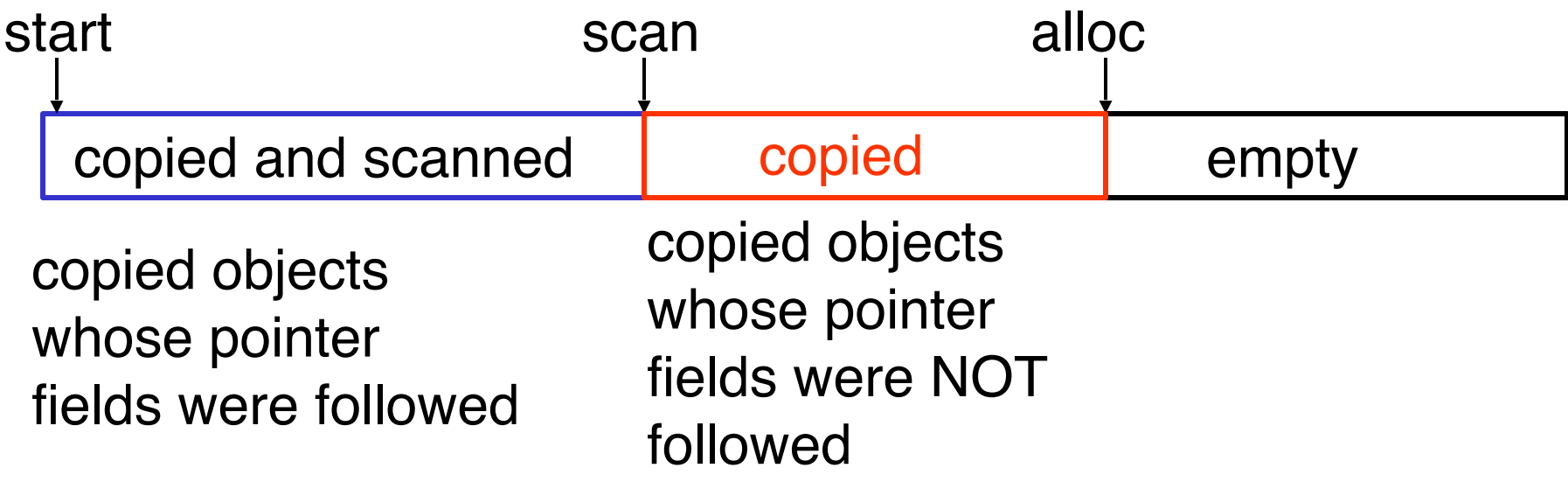

## **Stop and Copy. Example (1)**

• Before garbage collection

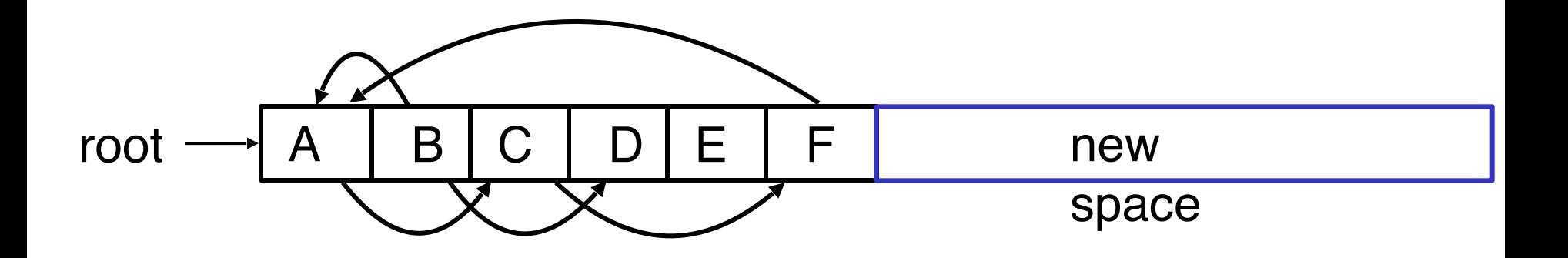

## **Stop and Copy. Example (2)**

• Step 1: Copy the objects pointed to by roots and set forwarding pointers

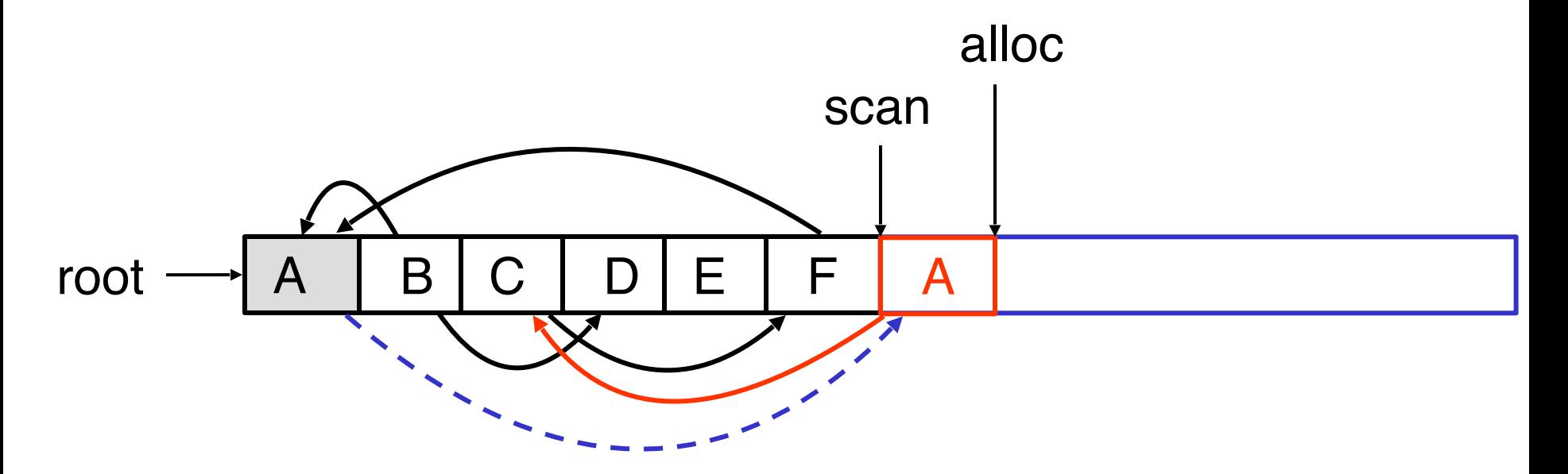

## **Stop and Copy. Example (3)**

- Step 2: Follow the pointer in the next unscanned object (A)
	- copy the pointed-to objects (just C in this case)
	- fix the pointer in A
	- set forwarding pointer

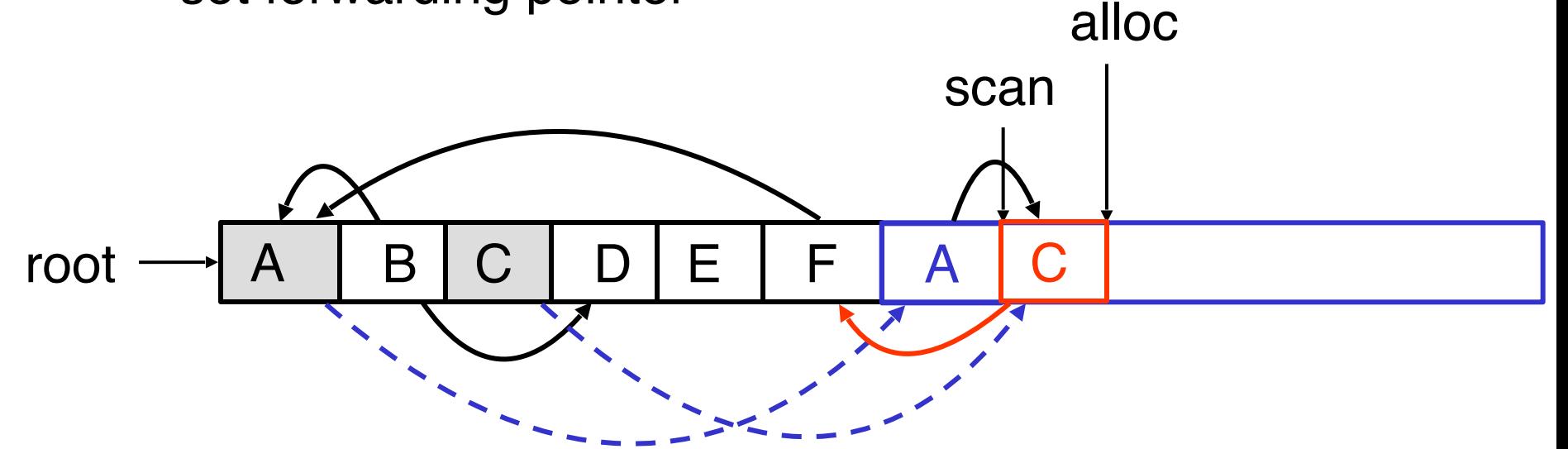

• Follow the pointer in the next unscanned object (C) – copy the pointed objects (F in this case)

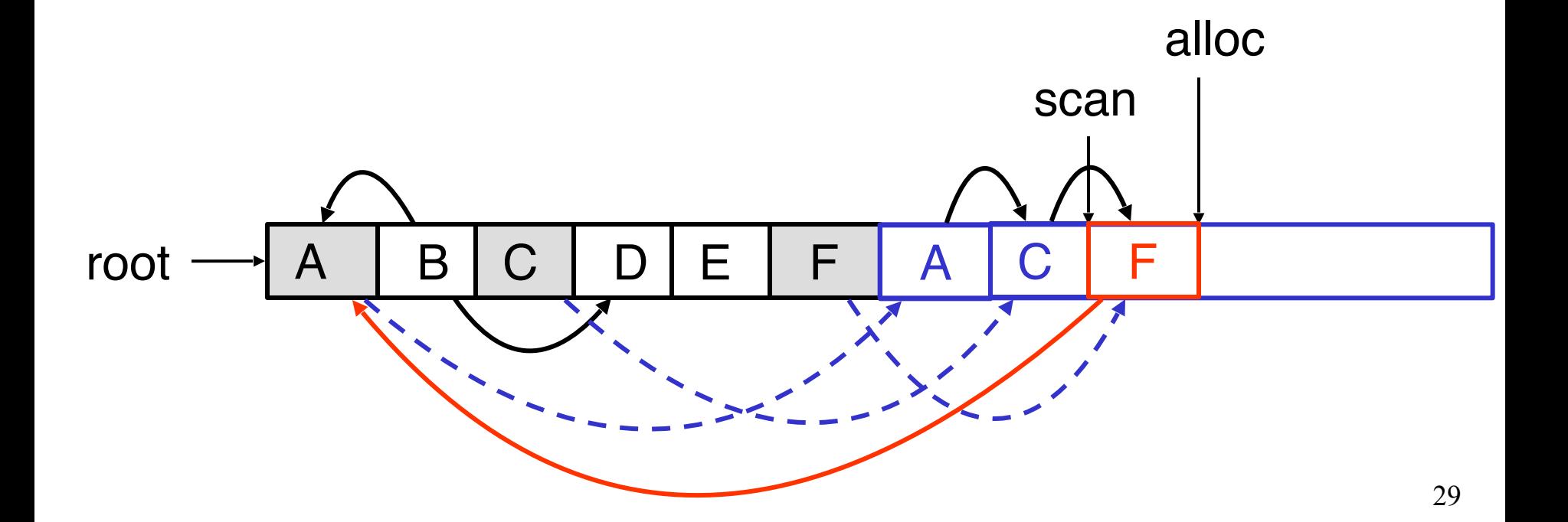

- Follow the pointer in the next unscanned object (F)
	- the pointed object (A) was already copied. Set the pointer same as the forwading pointer

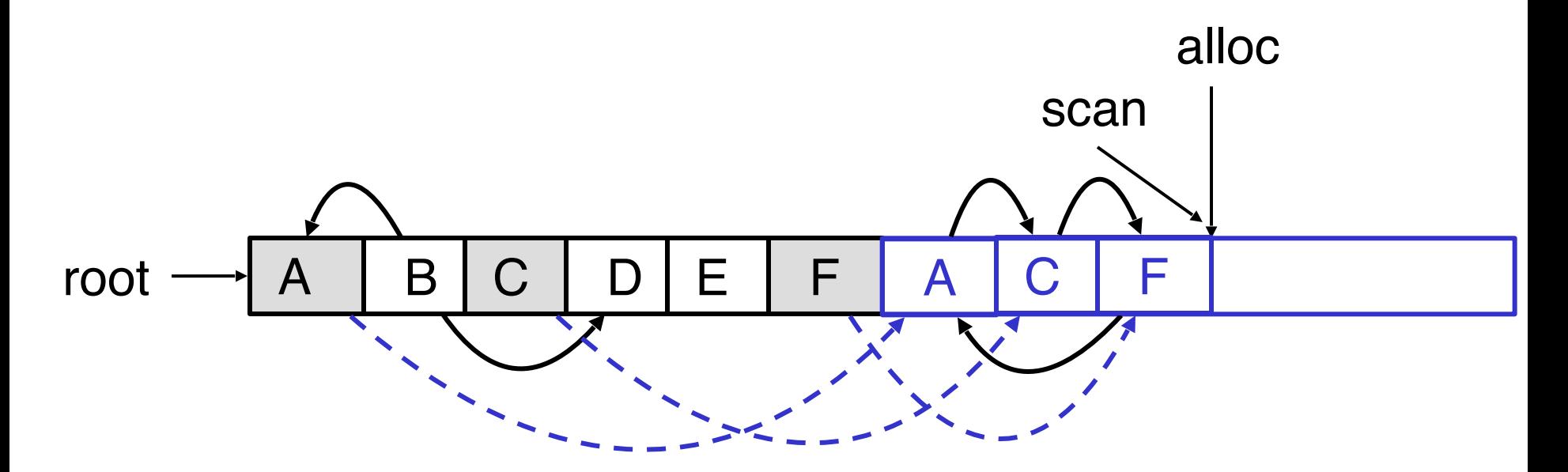

## **Stop and Copy. Example (6)**

- Since scan caught up with alloc we are done
- Swap the role of the spaces and resume the program

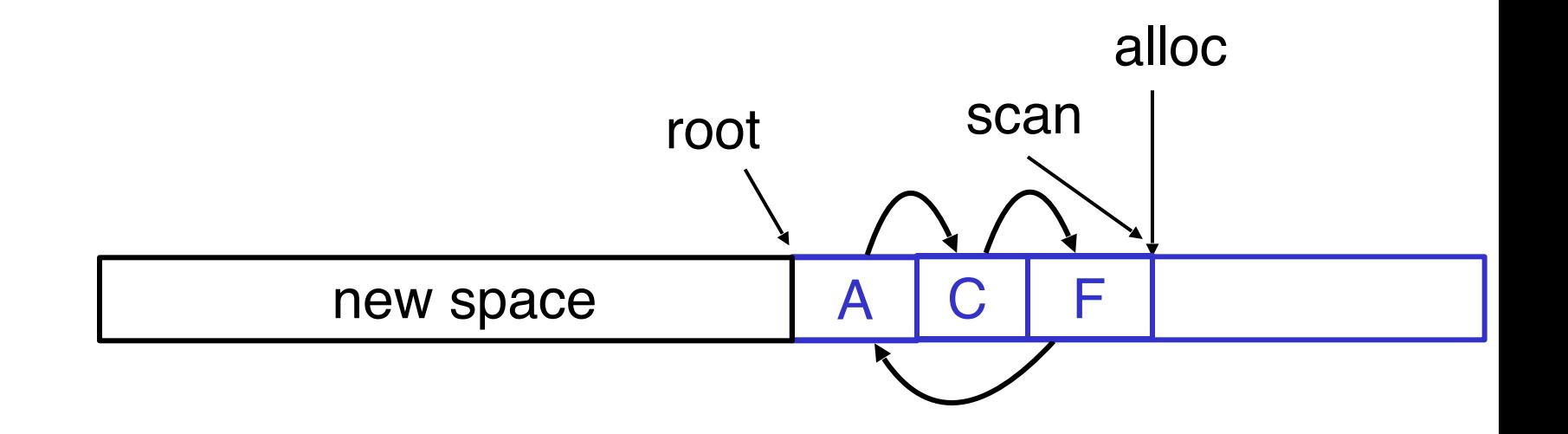

while scan  $\neq$  alloc do let O be the object at scan pointer for each pointer p contained in O do find O' that p points to if O' is without a forwarding pointer copy O' to new space (update alloc pointer) set 1st word of old O' to point to the new copy change p to point to the new copy of O' else set p in O equal to the forwarding pointer fi end for increment scan pointer to the next object od

- As with mark and sweep, we must be able to tell how large an object is when we scan it
	- and we must also know where the pointers are inside the object
- We must also copy any objects pointed to by the stack and update pointers in the stack

– this can be an expensive operation

# **Evauation of Stop and Copy**

- Stop and copy is generally believed to be the fastest GC technique
- Allocation is very cheap – just increment the heap pointer
- Collection is relatively cheap
	- especially if there is a lot of garbage
	- only touch reachable objects
- But some languages do not allow copying  $-$  C, C++

## **Why Doesn't C Allow Copying?**

- Garbage collection relies on being able to find all reachable objects
	- and it needs to find all pointers in an object
- In C or C++ it is impossible to identify the contents of objects in memory
	- E.g., a sequence of two memory words might be
		- A list cell (with data and next fields)
		- A binary tree node (with left and right fields)
	- Thus we cannot tell where all the pointers are

## **Conservative Garbage Collection**

- But it is Ok to be conservative:
	- if a memory word looks like a pointer it is considered a pointer
		- it must be aligned
		- it must point to a valid address in the data segment
	- all such pointers are followed and we overestimate the set of reachable objects
- But we still cannot move objects because we cannot update pointers to them
	- what if what we thought is a pointer is actually an account number?
- Rather that wait for memory to be exhausted, try to collect an object when there are no more pointers to it
- Store in each object the number of pointers to that object
	- this is the reference count
- Each assignment operation manipulates the reference count

## **Implementation of Reference Counting**

- new returns an object with reference count 1
- Let rc(o) be the reference count of o
- Assume x, y point to objects o, p
- Every assignment  $x \leftarrow y$  must be changed:  $rc(p) \leftarrow rc(p) + 1$  $rc(0) \leftarrow rc(0) - 1$  $if(rc(o) == 0)$  then mark o as free  $x \leftarrow y$

## **Evaluation of Reference Counting**

- Advantages:
	- easy to implement
	- collects garbage incrementally without large pauses in the execution
- Disadvantages:
	- manipulating reference counts at each assignment is very slow
	- cannot collect circular structures

## **Evaluation of Garbage Collection**

- Automatic memory management prevents serious storage bugs
- But reduces programmer control – e.g., layout of data in memory
	- e.g., when is memory deallocated
- Pauses problematic in real-time applications
- Memory leaks possible (even likely)

## **Evaluation of Garbage Collection**

- Garbage collection is very important
- Researchers are working on advanced garbage collection algorithms:
	- concurrent: allow the program to run while the collection is happening
	- generational: do not scan long-lived objects at every collection
	- parallel: several collectors working in parallel